# 第12回

## 4.いくつかのトピック

## (5)main 関数の引数を利用したファイル処理

main 関数は、起動する環境から引数を受け取ることができる。 例えば、次に示すように,main 関数に引数を用いたプログラムを作成する。

```
01 /* sample */02 /* main 関数の引数 */ 
03 \sharpinclude \langlestdio.h\rangle04
05 main(int argc, char *argv[]) 
06 { 
07 int i; 
08 printf("argc = \frac{1}{2}d\lefty", argc);
09 for (i = 0; i \leq \text{argc}; i++)10 printf("argv[%d] = %s\n", i, argv[i]);
11 \quad \}
```

```
このプログラムをコンパイルして実行ファイル名を sample とした場合,次のようにコマン
ドラインで sample の後に(複数の)文字列を並べて入力すると,
```
\$ ./sample a b cpy↵

実行結果は、次のようになる。

```
argc = 4argv[0] = ./sample\arg y[1] = a\arg y[2] = bargv[3] = cpy\arg v[4] = (\text{null})
```
このように,プログラムに"a", "b", "cpy"という文字列へのポインタを渡すことができ,

argv<sup>[0]</sup>にはコマンド名(実行ファイル名), argv[argc]には null が入る。 このようなことを行うためには,main 関数で次のように宣言すればよい。  $main(int \, \text{argc}, \, \text{char} \, \text{argv}$ [])

### 例題4-6

任意のテキストファイルの内容を、次のようにコマンドを入力することによって表示す るプログラムをつくりなさい。

**\$** ./e4-6 ファイル名↵

## 考え方

任意のテキストファイルの「ファイル名」は argv[1]に入るので、そのファイル名でオー プンし,fgetc 関数でファイルを読み込み,putchar 関数で表示すればよい。

 $\nabla$ プログラム $4-6$ 

```
01 * E4-6 */02 /*テキストファイルの表示*/ 
03 \sharpinclude \langlestdio.h\rangle04 \sharpinclude \langlestdlib.h\rangle05 
06 main(int argc, char *argv[]) 
07 { 
08 FILE *fp1;
09 int d; 
10 
11 /* コマンドライン引数の数が正しいかどうか確認する */ 
12 if (\arg c \neq 2) {
13 printf("使用法: <プログラム名> <ファイル名>\m");
```

```
14 exit(1);
15 }
16 
17 if ((fp1 = fopen(argv[1], "r")) == NULL) {
18 printf("ファイルがオープンできません。\n");
19 exit(1); 
20 } 
21 
22 while ((d = fgetc(fp1)) := E0F)23 putchar(d);
24 fclose(fp1); 
25 }
```
#### 練習問題34

練習問題30で、入力ファイル名、暗号化ファイル名、キー文字をコマンドラインから 指定できるようにしなさい。例えば,次のようにコマンドラインから入力することにな ります。

\$ ./Q34 original.txt cipher.txt %↵

#### 練習問題35

コマンドラインで指定した2つのファイルの内容を交換するプログラムを作りなさい。 例えば、次のように c.txt および d.txt と指定した場合は、プログラムを実行すると, もともと d.txt に入っていたデータが c.txt に入り, c.txt の内容が d.txt に入ります。

\$ ./Q35 c.txt d.txt↵

《ヒント》プログラム内で一時的な作業ファイル temp.txt を読み書き用にオープンして, temp.txt を媒介にして2つのファイルの内容を交換するようにしなさい。いずれのファ イルもバイナリモードでオープンする必要があります。また、内容を交換する際、前の 内容が残らないようにするには、いったんファイルをクローズして新たに書き込み用に オープンすればうまくいきます。

# (6) typedef

Cには新しいデータ型の名前を作成するために、typedef と呼ばれる機能が用意されてい ます。typedef の一般形式は次の通り。

typedef 既存の型名 新しい型名;

例えば,次の typedef 宣言は名前 Length を int の同義語にする。これにより,この型 Length は int 型とまったく同様に宣言や型変換で使用できる。

typedef int Length; Length len, maxlen; Length \*length[];

同様に,宣言

typedef char \*String;

は String を char \*すなわち文字ポインタの同義語にする。以下のように使用できる。 String p, lineptr[MAXLINES];

 $p = (String) \text{ malloc}(100);$ 

## 例題4-7

ジョセファスの問題を解くプログラムについて,構造体に対する typedef の使い方をマ スターしてみましょう。

typedef struct node { int key; struct node \*next; } Listnode;

typedef Listnode \*Listptr;

 $\nabla$ プログラム $4-7$ 

```
01 /* E4-7 */ 
02 /* ジョセファスの問題 */ 
03 /* 構造体の typedef */ 
03 \sharpinclude \langlestdio.h\rangle04 #include <stdlib.h>
05
06 typedef struct node {
```

```
07 int key; 
08 struct node *next; 
09 } Listnode; 
10 typedef Listnode *Listptr; 
11 
12 main() 
13 { 
14 int i, j, N, M; 
15 Listptr t, x; 
16 printf("Enter the total number of people : ");
17 scanf ("%d", &N);
18 printf("Who attempts suicide first ? "); 
19 scanf ("%d", &M);
20 printf("\AmThe sequence of suicide is as follows: \mathbb{Y}_n");
21 t = (Listptr) \text{ malloc}(sizeof(Listnode));22 t-\lambda_{\text{key}} = 1;23 x = t;24 for (i = 2; i \le N; i++)25 t-\text{next} = (Listptr) \text{ malloc}(sizeof(Listnode));26 t = t-\text{next};27 t-\lambda_{\text{key}} = i;28 } 
29 t-\text{next} = x;30 j = 0;31 while (t \neq t-)next) {
32 for (i = 1; i \le M; i++)33 t = t->next;
34 printf(\gamma%3d -->", t->next->key);
35 x = t-\text{next};36 t-\text{next} = t-\text{next}-\text{next};
37 free(x);
38 j++; 
39 if (j\%10 == 0) printf("\in");
40 } 
41 printf("%3d\\n\n", t->key);
42 }
```
### (7)関数へのポインタ

C では,関数それ自身は変数ではないが,関数へのポインタを定義するのは可能であり, このポインタは代入したり,配列に置いたり,関数へ渡したり,関数から返したりするこ とができる。

関数へのポインタを宣言するには,関数の戻り値と同じ型を持つポインタ変数として宣 言し,仮引数も後ろに続けて宣言する。例えば,2 つの整数型の仮引数を持ち,整数を返す 関数へのポインタ p を宣言する一般形式は次のようになる。

int  $(*p)(int, int);$ 

演算子の優先順位から,\*p を括弧で囲む必要がある点に注意すること。

例えば,関数 sum()のプロトタイプ宣言

int sum(int, int);

があれば,次のような代入ができる。

 $p = sum;$ 

ここで, sum が関数 sum のアドレスになっていることに注意する。すなわち,関数名はアド レスを表しており,配列名の場合と同様に,&演算子を前に付ける必要はない。

#### 例題4-8

関数ポインタの配列を使う例を考えてみましょう。ここでは,加減乗除を行う 4 つの関 数 sum, subtract, mul, div を宣言しておき,これらの関数へのポインタを配列に格納 して使い分けを行うプログラムを作成してみましょう。

 $\nabla$ プログラム $4-8$ 

- 01  $/* E4-8 */$
- 02 /\* 関数ポインタの配列 \*/
- 03  $\sharp$ include  $\langle$ stdio.h $\rangle$
- 04

05 int sum(int, int);

06 int subtract(int, int);

07 int mul(int, int);

08 int div(int, int);

09

```
10 int (*p[4]) (int, int);
11 
12 main() 
13 { 
14 int result; 
15 int i, j, op; 
16 char *name[4] = { "加算", "減算", "乗算", "除算" };
17 
18 p[0] = \text{sum};19 p[1] = subtract;
20 p[2] = mul;21 p[3] = \text{div};22 
23 printf("2 つの整数を入力して下さい:"); 
24 scanf("%d%d", &i, &j); 
25 printf("0:加算, 1:減算, 2:乗算, 3:除算¥n");
26 do { 
27 printf("演算の番号を入力して下さい:"); 
28 scanf("%d", &op); 
29 } while (op < 0 || op > 3);30 
31 result = (*p[op])(i, j);32 printf("%s の結果 = %d\n", name[op], result);
33 } 
34 
35 int sum(int a, int b) 
36 { 
37 return a+b; 
38 } 
39 
40 int subtract(int a, int b) 
41 { 
42 return a-b; 
43 } 
44 
45 int mul(int a, int b)
```
46 { 47 return a\*b; 48 } 49 50 int div(int a, int b) 51 { 52 return b ?  $a/b : 0;$ 53 }

注意:上記プログラムの10行目で、次のように関数ポインタの配列を初期化することもで きる。この場合は,18~21 行は不要となる。

10 int  $(*p[4])$ (int, int) = {sum, subtract, mul, div};

練習問題36(難問)

ヘッダファイル<stdlib.h>で定義されているライブラリ関数 qsort()は,クイックソート アルゴリズムを用いて,どんな型の 1 次元配列にも適用できる汎用のソートルーチンです。 qsort 関数の一般形式を示します。

void qsort(void \*array, size\_t number, size\_t size,

int (\*comp)(const void \*a, const void \*b));

ここで、array はソートの対象となる配列の最初の要素へのポインタです。number で配列 の要素数, size で各要素のサイズ(バイト数)を指定します。最後の引数が比較用の関数 へのポインタです。この比較用関数はユーザが自分で作成します。但し,int 型の戻り値は 次のようにします。

\*a > \*b 正の値を返します。

\*a == \*b ゼロを返します。

\*a < \*b 負の値を返します。

ここで、次のプロトタイプ宣言をもつ、それぞれ int 型と double 型の引数の比較を行う関 数 comp\_i と comp\_d とを用意してみましょう。

int comp\_i(const void \*m, const void \*n); int comp\_d(const void \*x, const void \*y);

最後に,これらを用いて,次の出力例に示すような動作を行う main 関数を作成しなさい。

▼出力例

ライブラリ関数 qsort を使って乱数のソートを行います

整数 1~100 の乱数を 10 個発生しました

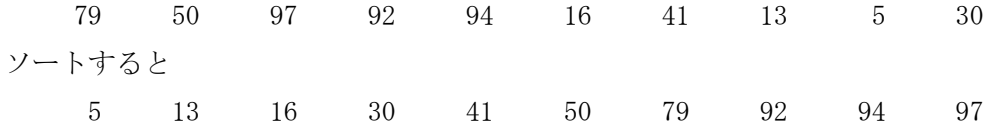

実数[0, 1]の乱数を 10 個発生しました

0.697 0.718 0.225 0.045 0.913 0.783 0.894 0.471 0.288 0.854

```
ソートすると 
  0.045 0.225 0.288 0.471 0.697 0.718 0.783 0.854 0.894 0.913 
《ヒント》 
比較関数 comp_i の定義は次のようになります。 
int comp i(const void \astm, const void \astn)
{ 
   return *(int *) m - *(int *) n;} 
これを参考にして,comp_d を作成してみましょう。 
また,乱数の発生には現在時刻を利用して乱数の種を初期化しましょう。次のようになり
ます。但し、時間関数を使うので #include <time.h> が必要です。
   time_t now; 
    … 
   time(&now); 
   srand(now);
```
乱数発生のライブラリ関数 rand および乱数の種をセットする関数 srand はヘッダファイル <stdlib.h>で定義されています。参考書で調べて,整数 1~100 や実数[0, 1]の範囲の乱数 を発生する方法を考えてみましょう。